## **UNITED STATES DEPARTMENT OF AGRICULTURE**

Farm Service Agency Washington, DC 20250

**For:** State and County Offices

## **eLDP Reminders for Crop Year 2014 for All Commodities**

**Approved by:** Deputy Administrator, Farm Programs

Michael Schutz

#### **1 Overview**

#### **A Background**

The web-based eLDP system currently supports all functionality for payment processing as what was developed in the legacy APSS.

**Important:** APSS shall **not** be used to process LDP requests unless authorized by the National Office through State Office requests. A password is required to process LDP requests through APSS.

#### **B Purpose**

This notice provides State and County Offices with crop year 2014 eLDP reminders and overviews.

#### **2 eLDP Common Procedures**

### **A COC Maximum Yields and Allocated Percentage**

Annually, COC's **must** determine reasonable estimates of yields for each commodity based on crop and weather conditions according to 8-LP, paragraph 230. Both must be entered in APSS according to 12-PS, paragraph 1434.5, and in the web eLDP table according to 15-PS, paragraph 204. Additionally, an allocated percentage must be determined for each commodity to provide the maximum quantity that can be used for eLDP applications. The COC-established maximum yields and allocated percentage **must** be recorded **before** eLDP is processed for a commodity. Both must be entered in APSS according to 12-PS and in the web eLDP table according to 15-PS.

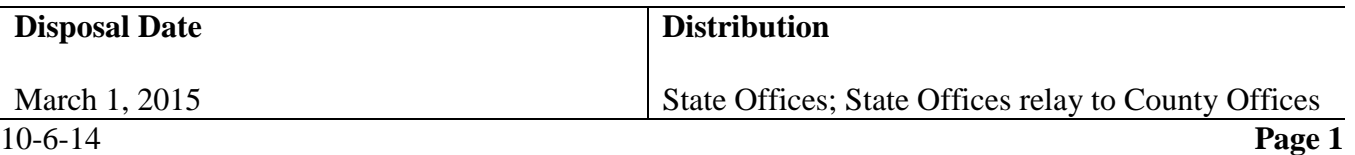

## **2 eLDP Common Procedures (Continued)**

## **B Web Eligibility Service, AGI, and FSA-578**

Currently for the 2014 crop year, LDP payments are **not** automatically restricted by payment limitation, AGI, or eligibility records in the eLDP system. Additional information will be provided in a forthcoming notice to reconcile any payments issued.

FSA-578 must be completed and certified through the Crop Acreage Reporting System before establishing the customer profile in the eLDP system. Commodities other than wool, mohair, pelts, and honey are populated directly from the FSA-578 information loaded for an individual producer or joint operation. If an eligible commodity does **not** populate, the user must first ensure that the FSA-578 information is correct before contacting the National Office for assistance, through the State Specialist.

**Note:** There may be a delay when crop reporting data is entered before it is accessible through the web eLDP system.

### **C E-Mail Contact**

E-mail addresses for County Office contacts must be updated in eLDP to receive e-mails generated by the following:

- producers processing external applications for payment
- ITSD, ADC
- eLDP system, when COC yields are changed after a payment is issued.

Update the e-mail address according to 15-PS, paragraph 204. If the County Office e-mail address is used, all employees of that office will receive eLDP-generated e-mails.

## **3 Customer Profiles**

## **A Establishing Common Customer Profiles**

A customer profile must be established before processing an application for payment. eLDP provides the capability to establish common and joint operation profiles. Common profiles include individual producers, corporations, and all other SCIMS business types except joint operations. Joint operation profiles are created for entities with the SCIMS business codes of "02", general partnerships of "03", and joint ventures.

Establish a common customer profile according to the following.

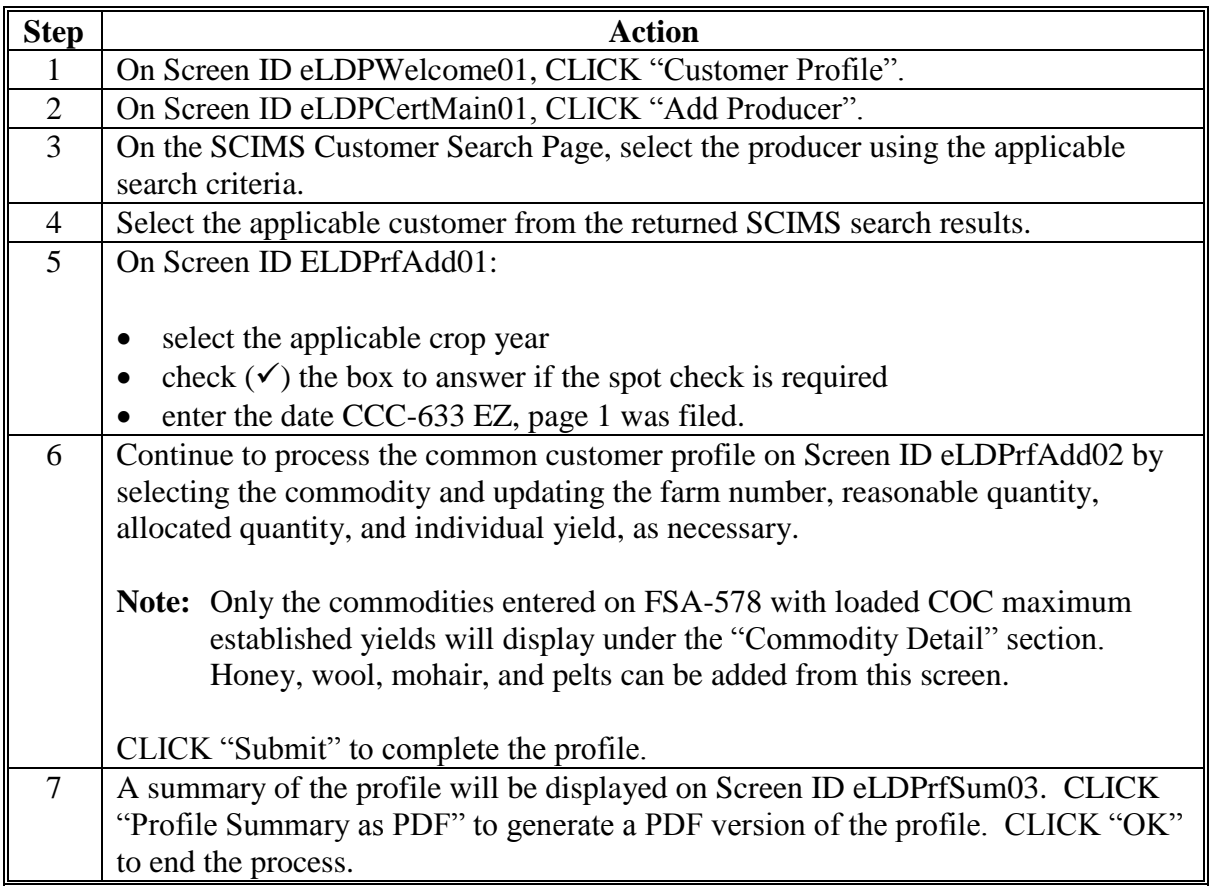

# **B Establishing Joint Operation Customer Profiles**

Establish a profile for a joint operation according to the following.

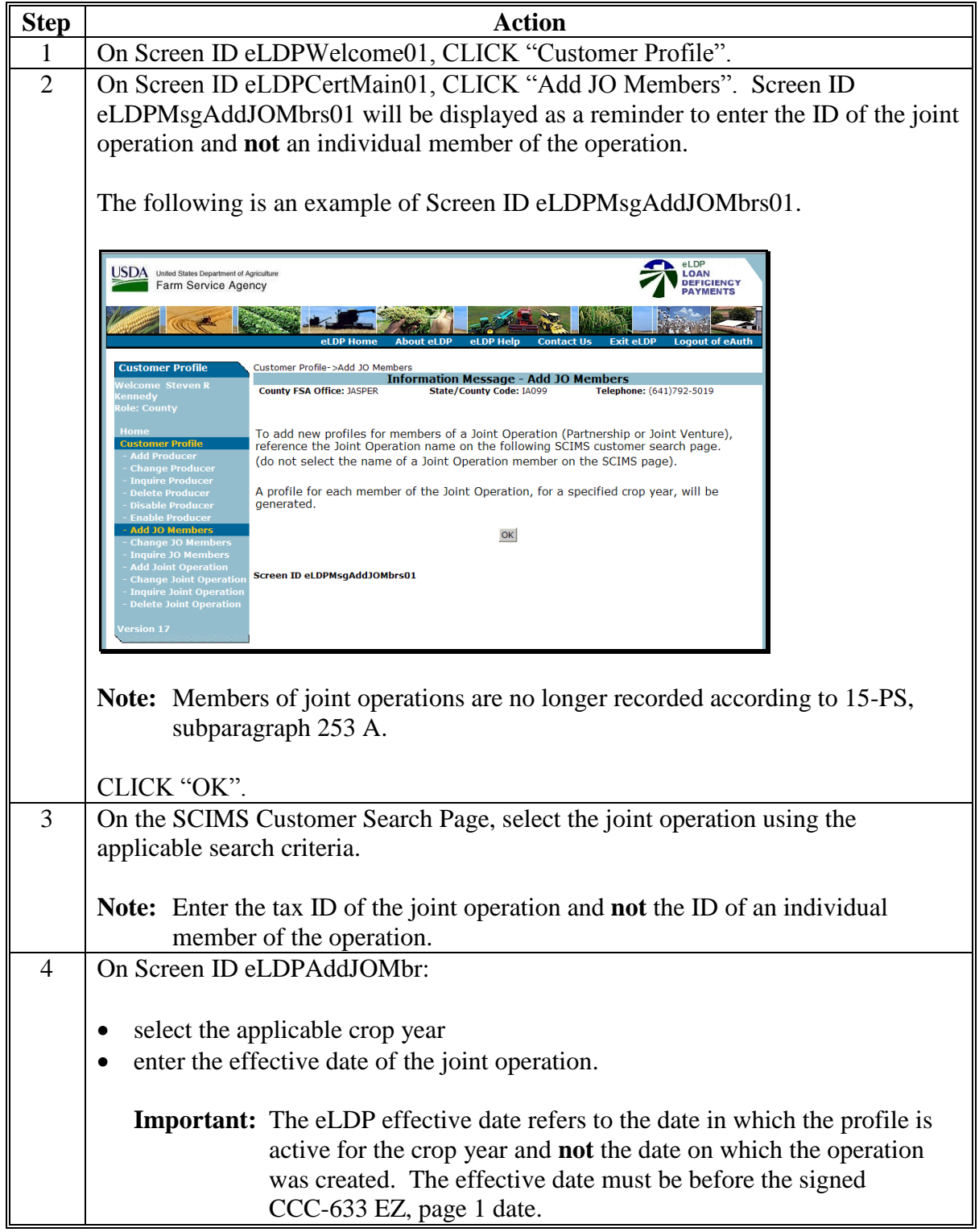

**B Establishing Joint Operation Customer Profiles (Continued)**

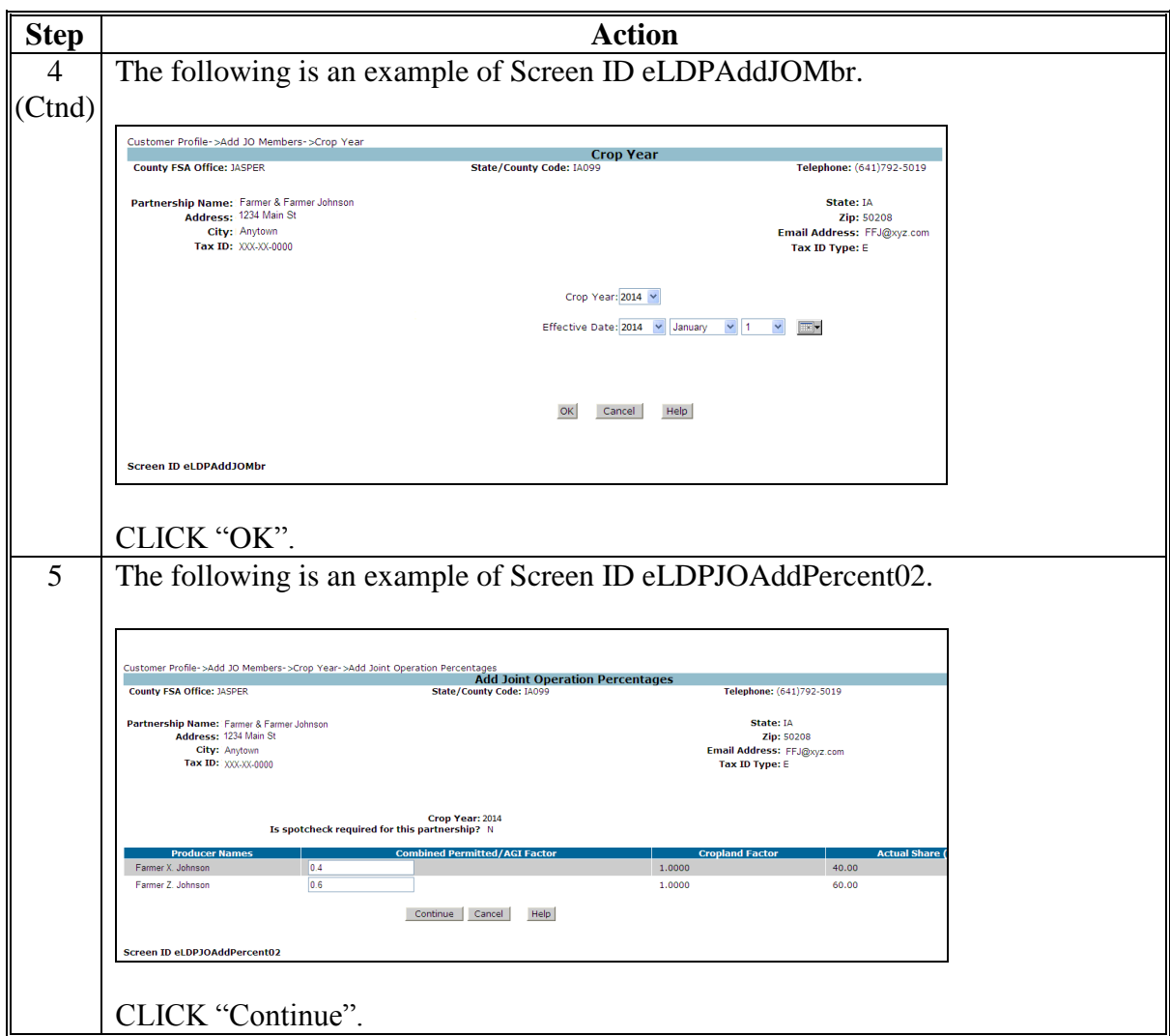

# **B Establishing Joint Operation Customer Profiles (Continued)**

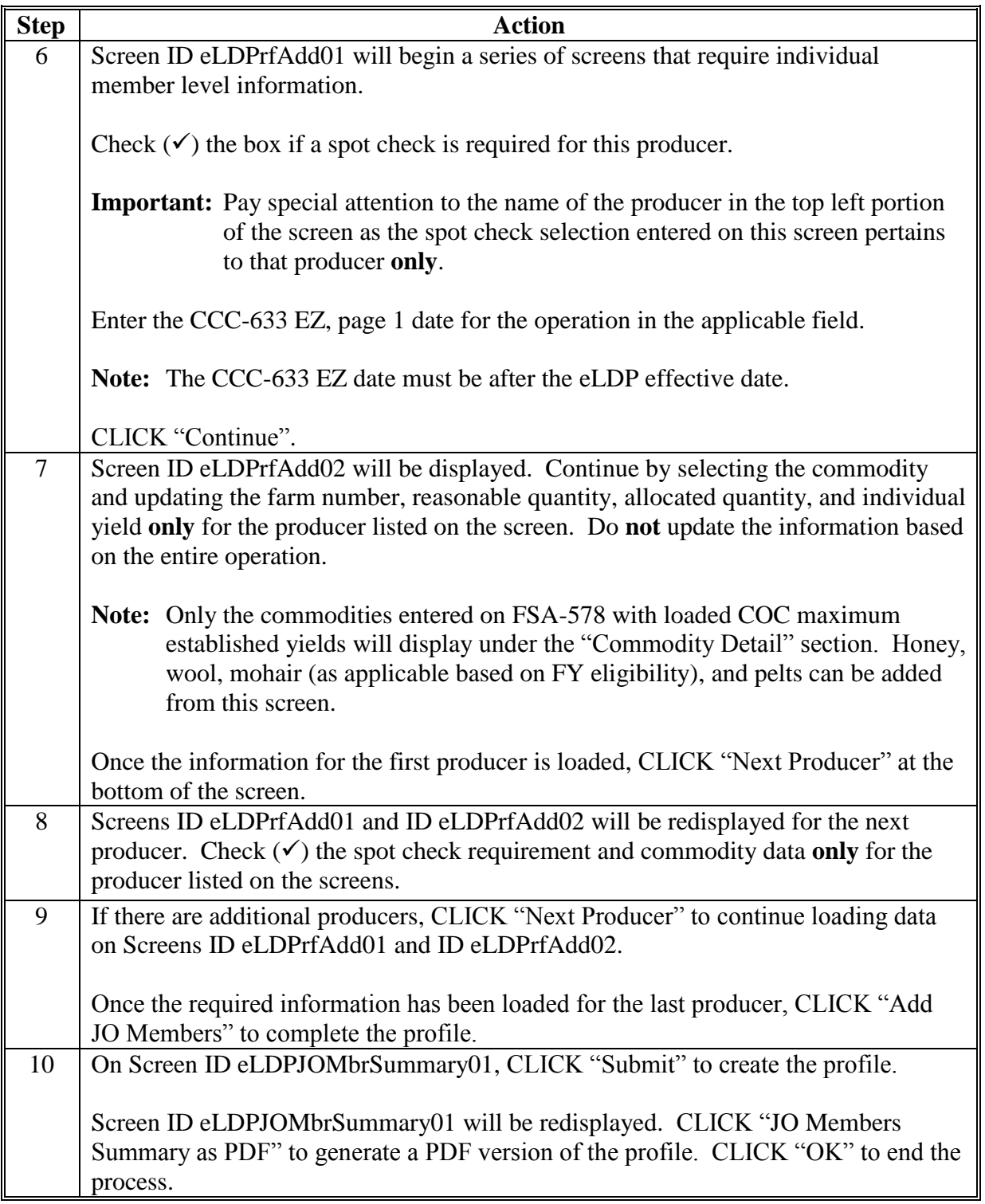

## **C Modifying Customer Profiles**

Occasionally, changes must be made to customer profiles. To edit a previously established customer profile from Screen ID eLDPCertMain01, select the applicable function according to the following.

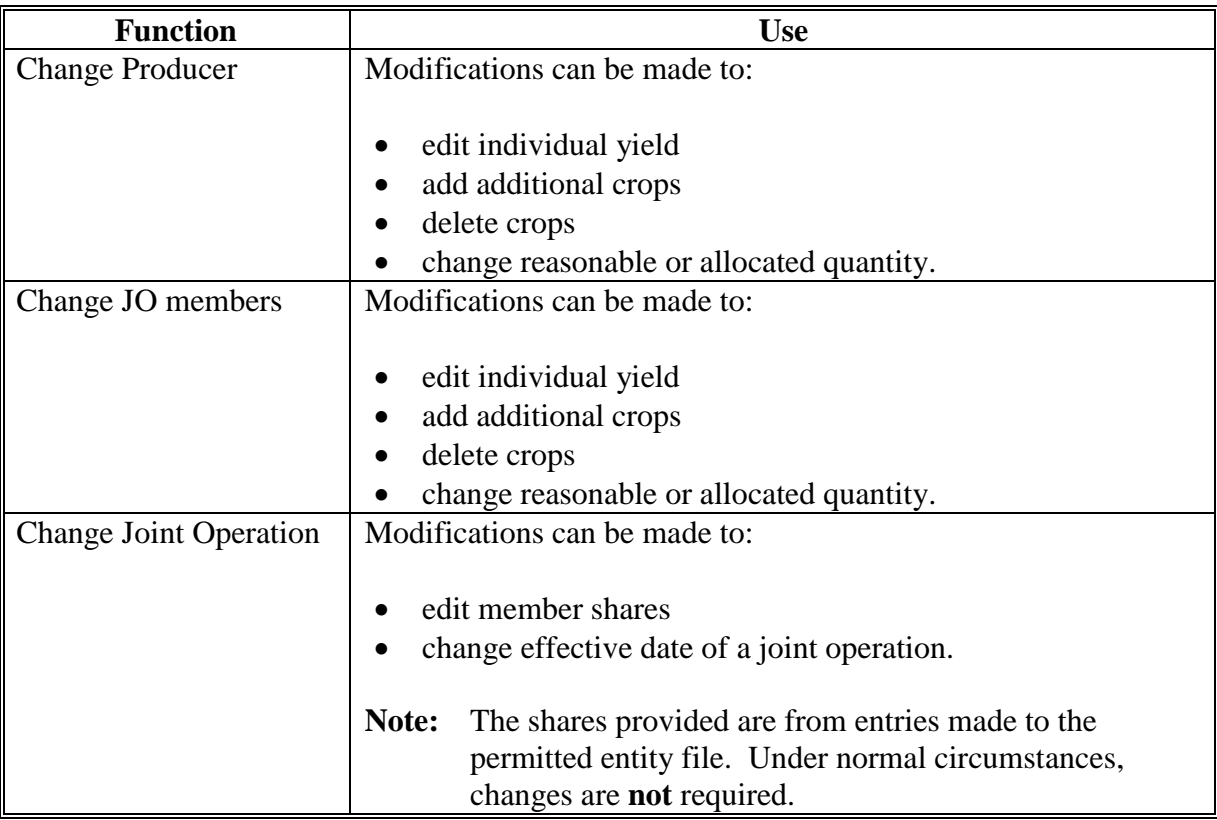

## **D Additional Profile Functions**

Screen ID eLDPCertMain01 will provide brief descriptions of eLDP profile functions. The available functions are included according to the following.

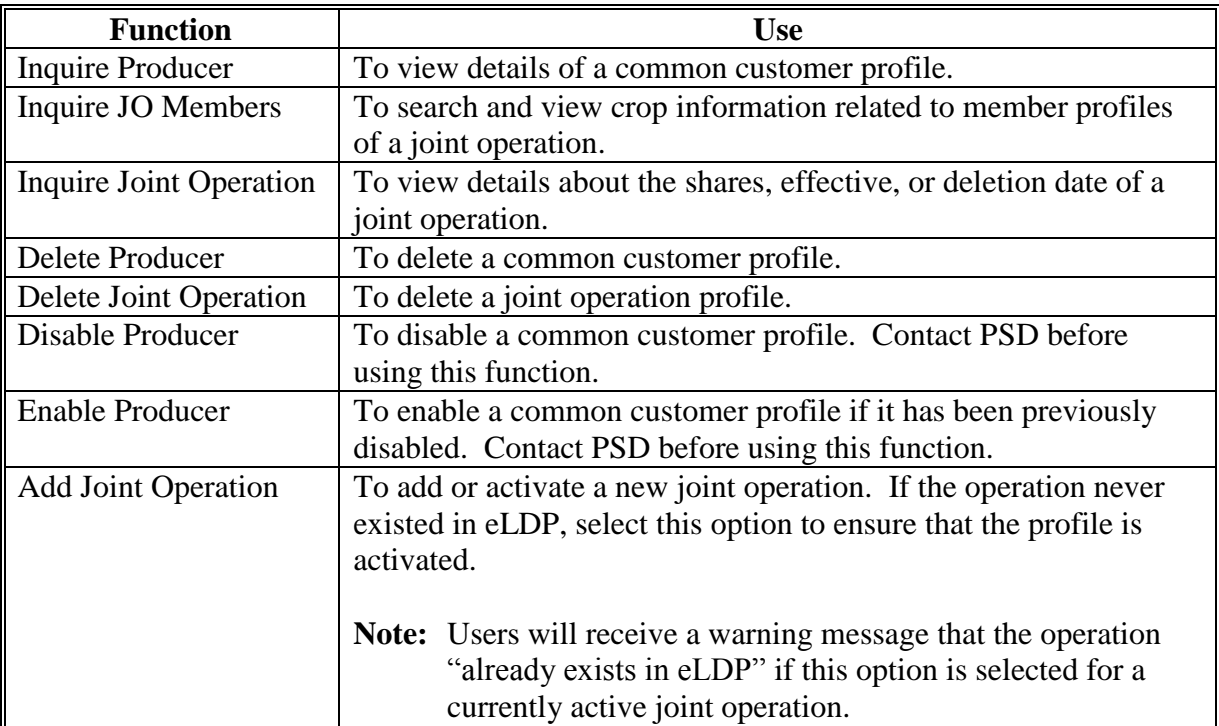

### **4 Application Processing**

#### **A Multiple Producer Applications**

Informal joint operations that do **not** use an employee ID are considered "Multiple Producers". Customer profiles are established at the individual level according to 15-PS, paragraph 252, and applications are processed according to 15-PS, paragraph 322.

### **B ACRE Provisions**

ACRE provisions applied to crop years 2008 through 2013 for all commodities except honey, wool, mohair, and pelts. ACRE provisions are **no**t applicable to crop year 2014. The web-based eLDP system will be enhanced to remove the ACRE indicator. Until the enhancement has been released, eLDP users **must** select the "No" radio button to answer the question, "Is the quantity from a farm enrolled in ACRE?"

**Note:** Selecting "Yes" will result in an incorrect reduction to the LDP payment.

The following is an example of a farm-stored LDP application with the ACRE enrollment question selected as "No".

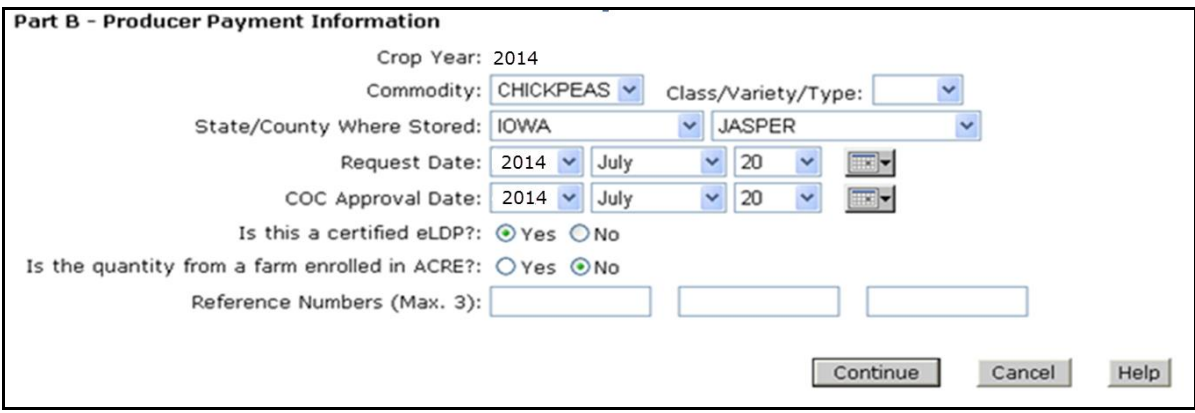